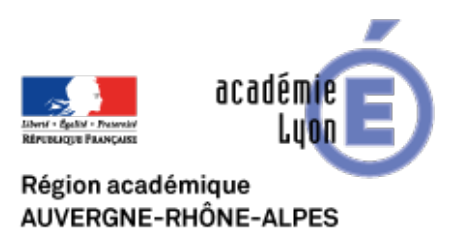

## **La mise en oeuvre de l'EDD**

- Enseigner - EMC - E.D.D - Textes de référence -

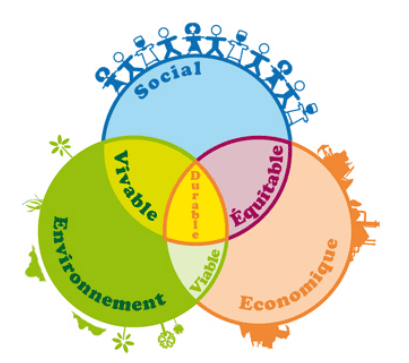

Date de mise en ligne : lundi 4 décembre 2006

**Copyright © CAN@BAE Histoire-Géographie -**

**Tous droits réservés**

**–** Les pistes officielles Mars 2005

https://canabae.enseigne.ac-lyon.fr/spip/local/cache-vignettes/L64xH64/pdf-b8aed.svg **Pistes officielles**

**–** Le vademecum de l'académie de Poitiers

https://canabae.enseigne.ac-lyon.fr/spip/local/cache-vignettes/L64xH64/pdf-b8aed.svg **Vademencum**